# **SURVEY AND DATA ANALYSIS OF EDUCATIONAL INSTITUTES**

Project report submitted in partial fulfillment of the requirement for the degree of the

Bachelor of Technology

in

### **Information Technology**

By

### **Shubham Rana (191508)**

Under the supervision of

### **Dr. Shubham Goel, Assistant Professor CSE**

To

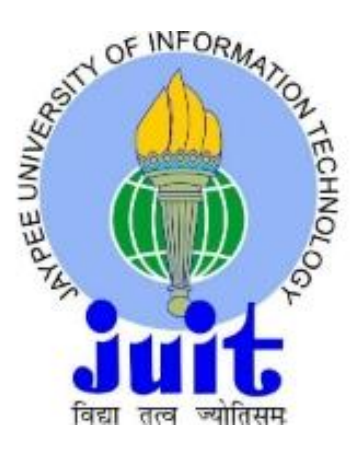

**Department of Computer Science & Engineering and Information** 

**Technology**

**Jaypee University Of Information Technology Waknaghat, Solan-173234, Himachal Pradesh**

#### **Candidate's Declaration**

I hereby affirm that the work presented in this report, " SURVEY AND DATA ANALYSIS OF EDUCATIONAL INSTITUTES" submitted to the department of Computer Science & Engineering and Information Technology, Jaypee University of Information Technology Waknaghat, is an authentic representation of my own work completed between January and May(2023), and satisfies a requirement for the award of the degree of Bachelor of Technology in Computer Science and Engineering/Information Technology.

Additionally, I certify that I completed the aforementioned project work under the proficiency stream DATA SCIENCE.

No additional degree or certification has been proposed for the subject area of the report.

(Student Signature)

Shubham Rana(191508)

This is to certify that the above statement made by the candidate is true to the best of my knowledge.

(Supervisor Signature)

Dr. Shubham Goel

Assistant Professor

(Department of Computer Science & Engineering)

### **JAYPEE UNIVERSITY OF INFORMATION TECHNOLOGY, WAKNAGHAT PLAGIARISM VERIFICATION REPORT**

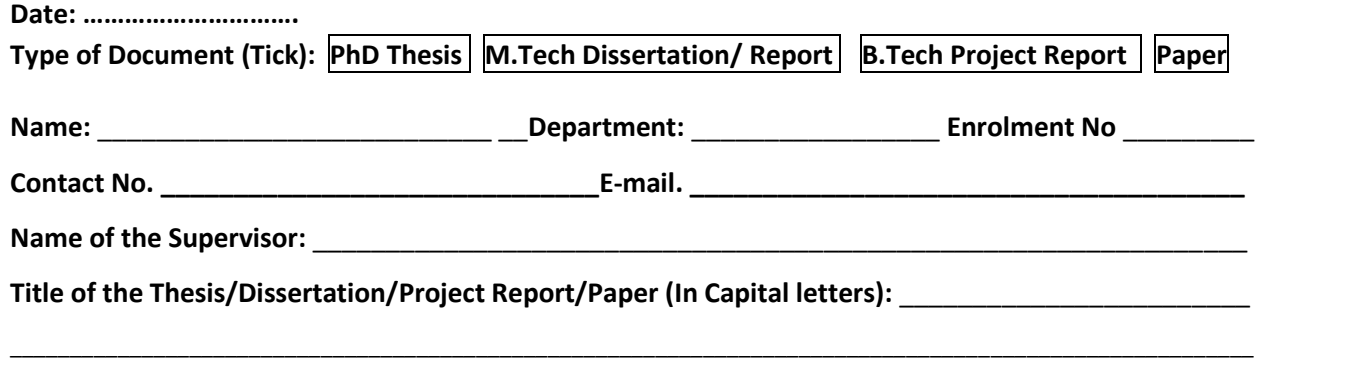

#### **UNDERTAKING**

\_\_\_\_\_\_\_\_\_\_\_\_\_\_\_\_\_\_\_\_\_\_\_\_\_\_\_\_\_\_\_\_\_\_\_\_\_\_\_\_\_\_\_\_\_\_\_\_\_\_\_\_\_\_\_\_\_\_\_\_\_\_\_\_\_\_\_\_\_\_\_\_\_\_\_\_\_\_\_\_\_\_\_\_\_\_\_\_\_\_\_\_\_\_\_\_\_\_\_\_\_\_\_\_

I undertake that I am aware of the plagiarism related norms/ regulations, if I found guilty of any plagiarism and copyright violations in the above thesis/report even after award of degree, the University reserves the rights to withdraw/revoke my degree/report. Kindly allow me to avail Plagiarism verification report for the document mentioned above.

#### **Complete Thesis/Report Pages Detail:**

- Total No. of Pages =
- $-$  Total No. of Preliminary pages =
- Total No. of pages accommodate bibliography/references =

#### **(Signature of Student)**

#### **FOR DEPARTMENT USE**

We have checked the thesis/report as per norms and found **Similarity Index** at ………………..(%). Therefore, we are forwarding the complete thesis/report for final plagiarism check. The plagiarism verification report may be handed over to the candidate.

#### **(Signature of Guide/Supervisor) Signature of HOD**

#### **FOR LRC USE**

The above document was scanned for plagiarism check. The outcome of the same is reported below:

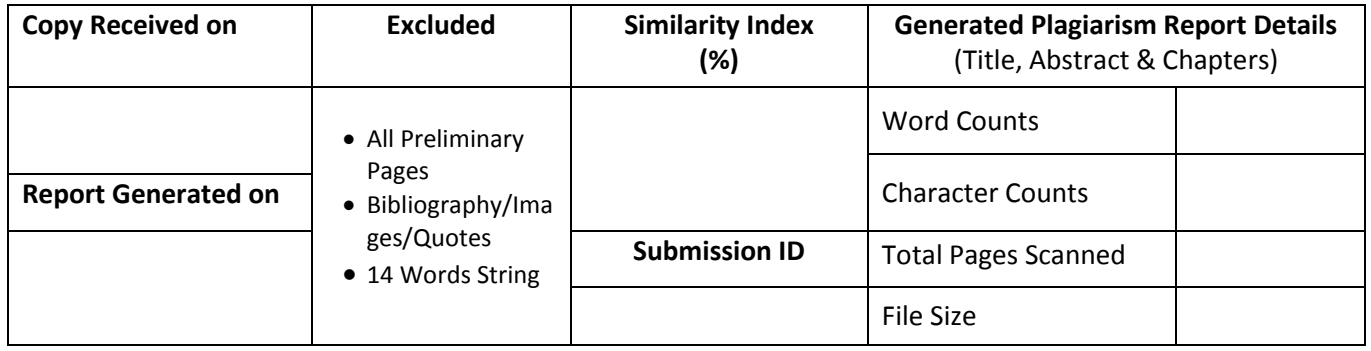

**Checked by Name & Signature Librarian**

Please send your complete thesis/report in (PDF) with Title Page, Abstract and Chapters in (Word File) through the supervisor at plagcheck.juit@gmail.com

……………………………………………………………………………………………………………………………………………………………………………

#### **Acknowledgement**

Firstly, I express my heartiest thanks and gratefulness to almighty God for His divine blessing makes us possible to complete the project work successfully.

I really grateful and wish my profound my indebtedness to Supervisor Dr SHUBHAM GOEL, Assistant Professor (SG), Department of CSE Jaypee University of Information Technology. Waknaghat. His endless patience, scholarly guidance, continual encouragement, constant and energetic supervision, constructive criticism, valuable advice, reading many inferior drafts and correcting them at all stage have made it possible to complete this project.

I would like to express my heartiest gratitude to Dr SHUBHAM GOEL, Department of CSE, for his kind help to finish my project.

I would also generously welcome each one of those individuals who have helped me straight forwardly or in a roundabout way in making this project a win. In this unique situation, I might want to thank the various staff individuals, both educating and non-instructing, which have developed their convenient help and facilitated my undertaking.

Finally, I must acknowledge with due respect the constant support and patience of my parents.

Signature of members

**Shubham Rana (191508)** 

### **Table of Content**

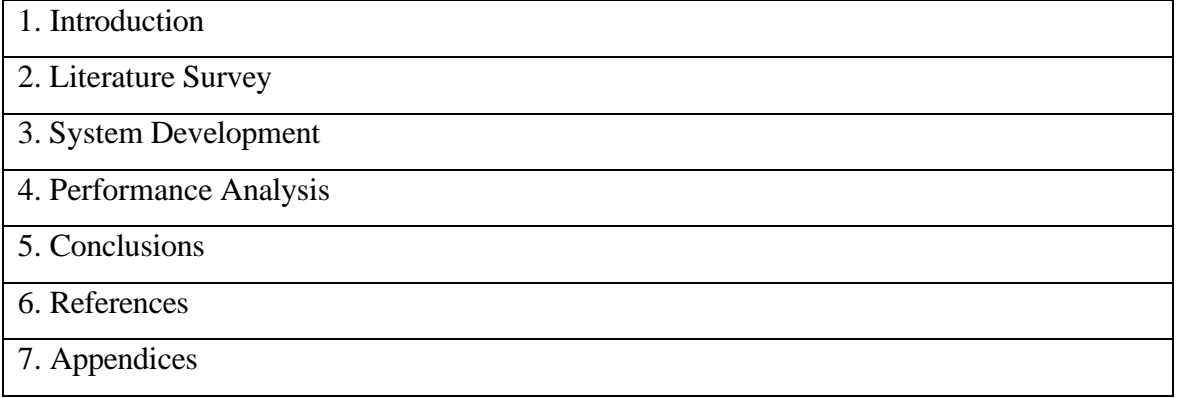

# **List of Figures**

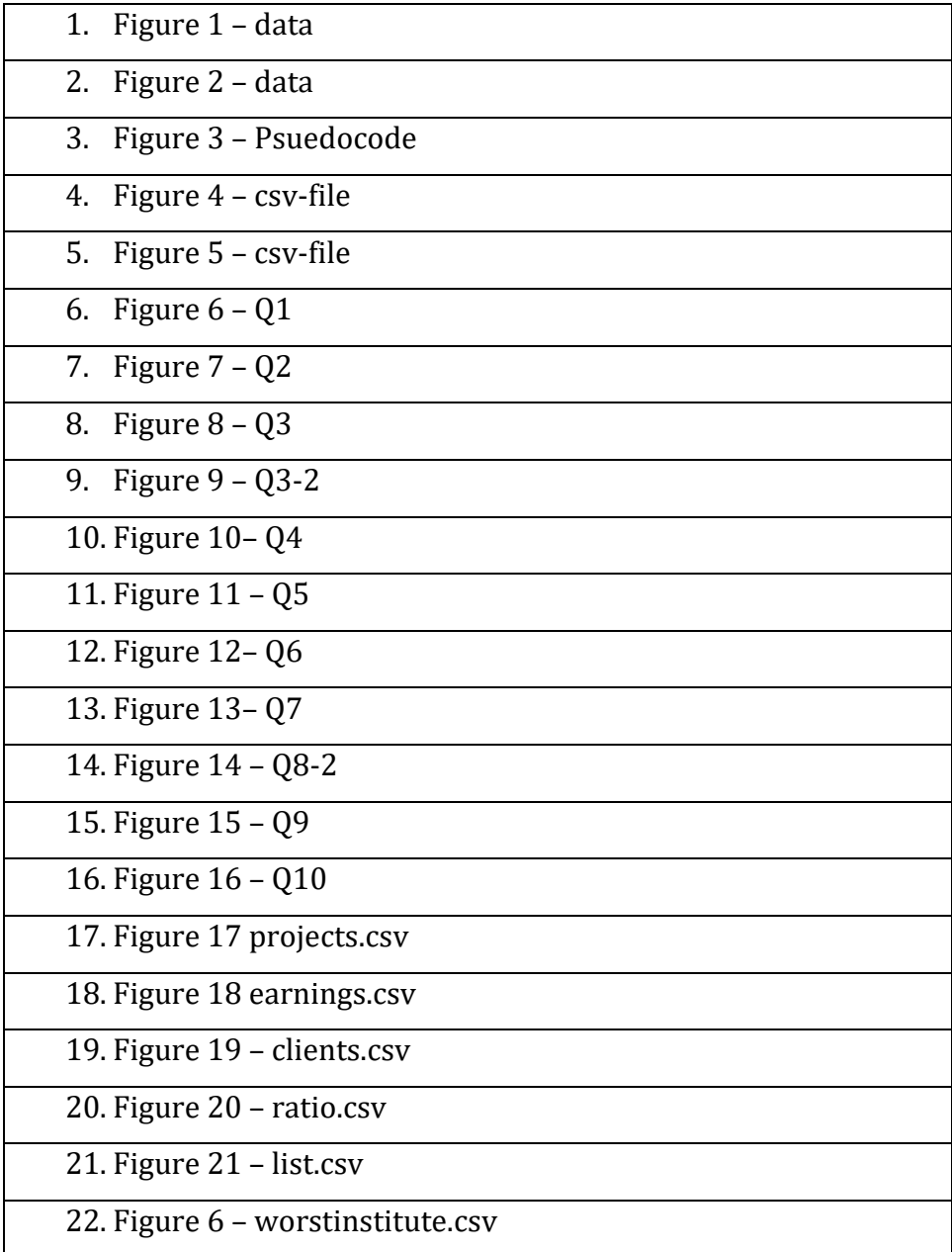

## **List of Abbreviations**

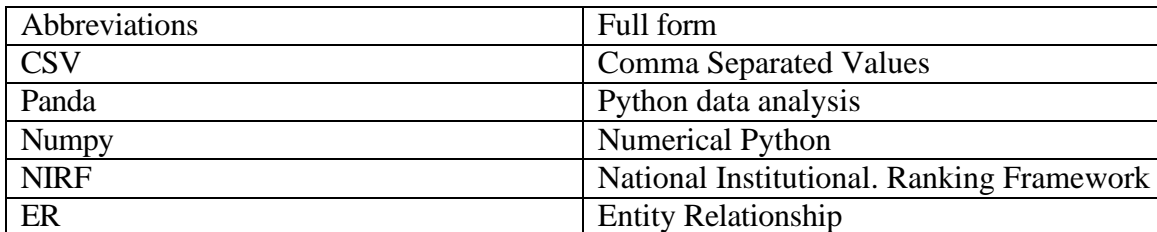

#### **Abstract**

The MHRD authorized the National Institutional Ranking Framework (NIRF), which was introduced on September 29, 2015, by the Honorable Minister of Human Resource Development.

This framework provides a mechanism for classifying educational institutions across the nation. In order to determine the broad criteria for rating different colleges and institutions, the process is based on the overall recommendations and broad understanding reached by a Core Committee established by MHRD. "Teaching, Learning and Resources," "Research and Professional Practices," "Graduation Outcomes," "Outreach and Inclusivity," and "Perception" are among the main categories covered by the parameters.

The National Institutional Ranking Framework (NIRF), which was started at the request of the Hon'ble Prime Minister, has released its initial round of rankings for engineering, management, pharmacy, and universities across the entire nation. Although the thorough ranking framework that described the methodology to rank institutions across the nation was well received, its eventual implementation covering the entire deck of institutions falling into different categories wasn't able to arouse the desired interest among observers and members of the general public. The entire exercise has laid the very foundations for DATA DRIVEN eduGOVERNANCE, though, when viewing the NIRF results from a different angle.

The board makes a lot of information available, but it does not provide it in an analytical format that would enable comparisons between different institutions. In order to perform various types of analysis on the data, we intend to extract the data that is currently available on the website in PDF format.

### **CHAPTER 1**

#### **1.1 Introduction**

This project begins with data extraction, followed by data analysis and presentation in a comparable and understandable manner to address a variety of concerns for a variety of audiences.

The information provided on the NIRF website is in pdf format, and no audience analysis has been performed. There is a lot of material posted online, but it is not presented in an analytical manner that would enable a comparison of several institutes.

In our study, we attempted to do data analysis by removing information from the PDF files that were connected to the NIRF website.

Our project is sort of audience oriented, meaning we have tried to address questions of various types of audience. If any person/Institute/Organisation will approach institutes they can get answers to various types of questions, comparison between institutes, and more than what is present on NIRF's official website.

In order to address the 24 issue statements we generated, we extracted and analysed data from several institutes.

The following problem statement is given:

1. Which programme possesses the highest/lowest female to male ratio among the top (5) institutes?

2. What is the proportion of socially and economically disadvantaged persons (SC/ST, OBC, etc.) to all students at each institute?

1

3. Which institution provides a full fee waiver to the greatest number of applicants?

4. Which institution has the highest percentage of residents from outside the state (both overseas and from other states)? (Ratio of in-state to out-of-state students) Demonstrate the variety of each course's pupils.

5. Which universities have the highest over/underfill percentages?

6. Which institutions have elevators or ramps in fewer than 80% of their structures?

7. Which institutions forbid movements between buildings? Report the total proportion of these institutions as well.

8. Which institutions do not offer separate restrooms for individuals with disabilities in at least 80% of their buildings?

9. List the top five and bottom five institute names with the highest faculty-tostudent ratio.

10. List the top 5 institutions that earned the most money annually from 2017–18 to 2019–20 (total) during the previous three years.

11. Which college benefits most from the executive development programme in terms of #Amount of Annual Earnings/#Total Students?

12. Identify the colleges where the majority of students pursue higher education.

13. Identify the universities with the lowest proportion of unplaced students. (yearwise)

14. Which college subject offers the best value overall (across all years)?

15. For each college, what is the average number of full-time and part-time PhD students during the past three years?

16. List the top five and lowest five institutions that received the most money from consulting projects during the last three years.

17. For each year, identify the top 5 institutions with the most projects.

18. The greatest ratio between the number of client projects and the number of client organisations should be found for each institute in the year in question.

19. For each institute over the course of three years, determine the percentage of supported research and consulting initiatives.

20. Which programme at each institute had the largest and lowest intake during the past two to three years?

21. Find the year out of the three stated above when each institute had the highest ratio of projects to agencies.

22. Find the top 5 institutions that got the most funding throughout the course of the previous three years, from 2017–18 to 2019–20, in decreasing order.

23. Determine each institution's total intake. the top five and the bottom five institutions.

24. Identify colleges offering specialised degrees (PG 1-year).

#### **1.2 Objective:**

The purpose of writing this kind of issue statement is to respond to various inquiries from various audiences/personas and to compare various institutions.

Students pick institutions depending on their interests because they come from diverse regions of our country.

We have developed these 24 problem statements while taking into consideration the preferences of various student sections.

The goal of the problem statements is:

1. Which programme has the largest or lowest female to male ratio among the top five institutes?

The goal of this issue is to provide information for female students in our nation.

2. What is the proportion of socially and economically disadvantaged persons (SC/ST, OBC, etc.) to all students at each institute?

 The goal of this issue is to provide answers to the concerns of our nation's poorer regions.

3. Which institution provides a full fee waiver to the greatest number of applicants? The goal of this issue is to provide information to students who are struggling financially.

4. Which institute has the percentage of people who do not belong to its state (foreign as well as different states)? show the diversity present among the students of each course(ratio of instate to outside students) This problem has the objective to show the comparison of institutes who have maximum diversity i.e, students from different states and different countries.

5. Which are the colleges that have the highest overfill/underfill percent?

Objective of this problem statement is to find out the institutes those are popular but are not managed well ,and also those institutes who are not popular but managed well.

6. Which institutions have elevators or ramps in fewer than 80% of their structures? The goal of the issue statement is to learn more about the infrastructure of the institutions while also taking into consideration students and persons who are physically challenged.Which institutions have elevators or ramps in fewer than 80% of their structures?

The goal of the issue statement is to learn more about the infrastructure of the institutions while also taking into consideration students and persons who are physically challenged.

7.Which institutions forbid movements between buildings? Report the total proportion of these institutions as well.

Finding out a little about institutes' internal systems is the objective challenge.

8. Which institutions do not offer separate restrooms for individuals with disabilities in at least 80% of their buildings?

Finding information about the unique facilities for persons with special needs is the objective of the problem description.

9. List the top five and bottom five institute names with the highest faculty-tostudent ratio.

The goal is to determine how much time, support, assistance, and mentoring a student may receive from faculty members at various institutions. Additionally, it conveys the notion of management and resources.

10. List the top 5 institutions that earned the most money annually from 2017–18 to 2019–20 (total) during the previous three years.

Which college benefits most from the Executive Development Programme? #Annual Salary / Total Number of Students

5

The goal of the aforementioned issue statements is to identify the institutions that are more economically stable and effectively run.

12. Identify the colleges where the majority of students pursue higher education.

Discovering institutions that prepare students for further education is the goal.

13. Identify the universities with the lowest proportion of unplaced students.(yearwise)

This issue statement's goal is to learn more about institutes that do a good job with placements. It also provides responses to inquiries from students that are focused on placement.

14. Which college subject offers the best value overall (across all years)?

The goal of this issue statement is to identify the institutions that provide excellent packages for various courses.

15. For each college, what is the average number of full-time and part-time PhD students during the past three years?

Finding reputable institutions for a PhD is the goal.

16. List the top five and lowest five institutions that received the most money from consulting projects during the last three years.

17. List the top five institutions for each year that had the most projects.

18. For each institute, identify the year with the largest ratio between the quantity of client projects and the quantity of client organisations.

19. What is the three-year proportion of supported research and consulting projects for each institute?

The goal of the aforementioned issue statements is to identify colleges that excel at student training and good training opportunities. institutions that large organisations rely on. .This also gives about the institutes who are innovative, students from these universities learn practically more. have high chances of a bright future.

20. For the past two to three years, which programme at each institute had both the greatest and lowest intake?

Finding out which institutions prioritise quality over number and which institutions don't give a damn about quality students is the goal of this study.

21. Which of the three years indicated above had the largest ratio of projects to agencies for each institute?

22. List the top 5 institutions that got the most money throughout the course of the previous three years, from 2017–18 to 2019–20, in decreasing order.

The goal of the two problem statements above is to identify the institutions that are successful at raising money from sources other than student fees and grants from other organisations.

23. Identify each institution's overall intake. the top five and the bottom five institutions.

The goal of this issue statement is to identify institutions that desire more admissions and those that seek less admissions.

24. Inform colleges about any uncommon courses (PG 1 year).

The goal of this issue statement is to identify institutions that provide uncommon courses. This is rather recent in the market.

### **Chapter-2**

#### **Literature Survey** :

#### **Literature Review 1 :**

### **Impact of NIRF Ranking on Research Publications: A Study with Special Reference to North-East Indian Universities**

1Pranjal Deka, 2Dr. Mukut Sarmah

1PhD Research Scholar, 2Associate Professor, Department of Library and Information Science, Assam

University, Silchar (Assam)

Email: pranjalpriya3@gmail.com

Abstract:

The aim of this study is to follow the effects of the NIRF rankings on research publications and to evaluate the research output, citation counts, and h-index of the relevant universities, with special reference to North-East Indian institutions.

Methodology: The top 100 universities in the NIRF rankings were used to choose the pertinent institutions. For information on publications, citations, and h-index in scientific research, consult the Web of the Science database. In this study, research papers from the eight institutions were analysed over a period of ten years, five years before and five years after the NIRF rankings (2011-2015 and 2016-2020), respectively.

Findings: The analysis shows that research articles play a significant role in how schools and institutions are ranked. NIRF rates publications according on their caliber.

According to the survey, just eight universities from NE India were ranked in the NIRF ranking. Tezpur institution is the most active institution in the region. The rankings of universities are always changing from one year to the next. Distribution of research publications, citations, and h-index during the previous 10 years, both before and after rankings, all institutions have made an attempt to boost their academic output.

## **Literature Review 2: Impact of Research Output on NIRF Ranking: A Correlational Study Vysakh C., Rajendra Babu H. & Spandana R.L**

The primary goal of the study is to investigate how research production affects the academic standing of Indian Institutes of Management. Google Scholar and the official NIRF website were used to gather the study's data.

There are now 20 IIMs in the nation, however only 13 received high rankings in NIRF. The public's perception of key research completed in the past is humorous.

This report, the first of its type at the national level, aids Indian institutions in getting a comprehensive understanding of academic standing.

Keywords: NIRF Ranking, NIRF Citation, and IIM.

#### **Literature Review 3:**

### **Impact of NIRF Ranking on Research Publications: A Study with Special Reference**

#### **to North-Indian Universities**

1Pranjal Deka, 2Dr. Mukut Sarmah

1PhD Research Scholar, 2Associate Professor, Department of Library and Information Science, Assam University, Silchar (Assam) Email: pranjalpriya3@gmail.com Abstract:

With an emphasis on North-East Indian universities, the goals of this study are to evaluate the research output, citations, and h-index of the pertinent institutions and to track the impact of the NIRF ranking on research output.

The compilation of the top 100 institutions based to the NIRF rating was used to choose the pertinent universities. Data about research papers, citations, and h-index may be found using the internet version of the Science database. The 10 years of research papers from the eight institutions that were selected, from 2011 to 2015 and from 2016 to 2020, or a period of five years prior to and five years following the NIRF rankings, are examined in this study.

Findings: The study shows that research articles are a significant determinant in college and university rankings. The quality of publications is given a 70% weighting by NIRF.

According to the survey, just eight universities from NE India were ranked in the NIRF ranking. Tezpur institution is the most active institution in the region. The positions of universities fluctuate significantly from one year to the next. According to the distribution of research publications, citations, and h-index during the previous 10 years, both before and after rankings, all universities have made an attempt to boost their academic output.

### **CHAPTER 3 SYSTEM DEVELOPMENT**

This projects Hierarchical form is given below:

1.Selecting the institutes , so that based on their data we can answer our problem statements.

2.collecting pdf files of the selected institutes(first step of Data Extraction)

3.Data Extraction i.e, converting pdf file data into csv file , selecting the rows and columns which have required information from the pdf file and then exporting it to csv file.

4. Converting the extracted csv files into our required data set.

5. Performing different sorts of analysis on the data set we have created using python and its different libraries.

6. Using the Tableau for Data visualization, i.e presenting outputs in more visual/understable form

#### **3.1 System Development:**

#### **Selecting the institutes:**

Our project's first step is to choose the institutes, and then we may answer various issue statements using their data. This is all a theoretical process that is completed by consulting with our project supervisor.

In order to respond to the 24 various issue statements, we have chosen around 100 institutes depending on the information provided about them. To address various issue statements, we will be able to collect data and analyse it afterwards. When choosing institutions, bear in consideration that

Institutes must have all the criteria necessary to address our issue statements and be registered on NIRF for the previous five years. We conducted the study using the 2019–2021 data that was provided.

Some of the institutes which which are were selected are as follows:

- Indian Institute of Technology Roorkee
- Indian Institute of Technology Bombay
- Indian Institute of Technology Madras
- Homi Bhabha National Institute
- Indian Institute of Technology Guwahati
- Mahatma Gandhi University
- National Institute of Technology Tiruchirappalli
- Shanmugha Arts Science Technology & Research Academy
- Indian Institute of Technology Mandi
- Indian Institute of Science Education & Research Pune
- S.R.M. Institute of Science and Technology
- Vellore Institute of Technology
- Dr. D. Y. Patil Vidyapeeth

• Indian Institute of Technology Delhi……… similar type of 100 institute of all type which are registered on NIRF are selected and their data of 2019 ,2020, 2021 are studied manually so they can provide answer to our problem statements.

### **3.2 Collecting pdf files of the selected institutes:**

After the selection process is complete, our next step is to obtain the pdf files from the NIRF official website. Since we have chosen around 100 institutes, we will need to download about 300 pdf files:

Downloaded pdf files look like this.

#### ubmitted by Institution for India Rankings '2021' e Name: Indian Institute of Technology Madras [IR-O-U-0456]

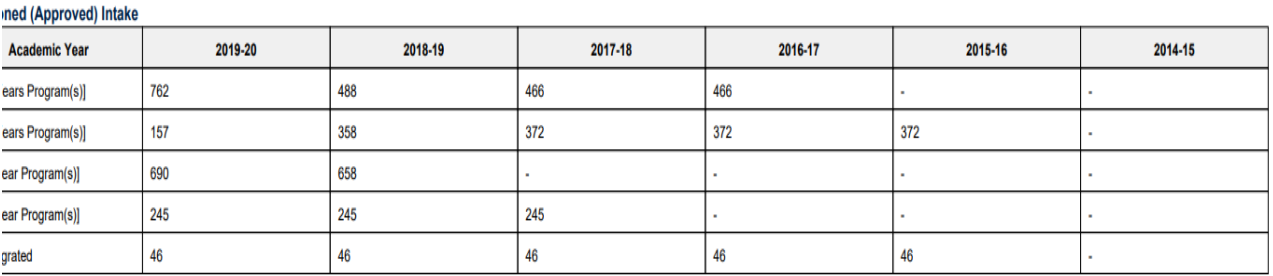

#### ctual Student Strength (Program(s) Offered by your Institution)

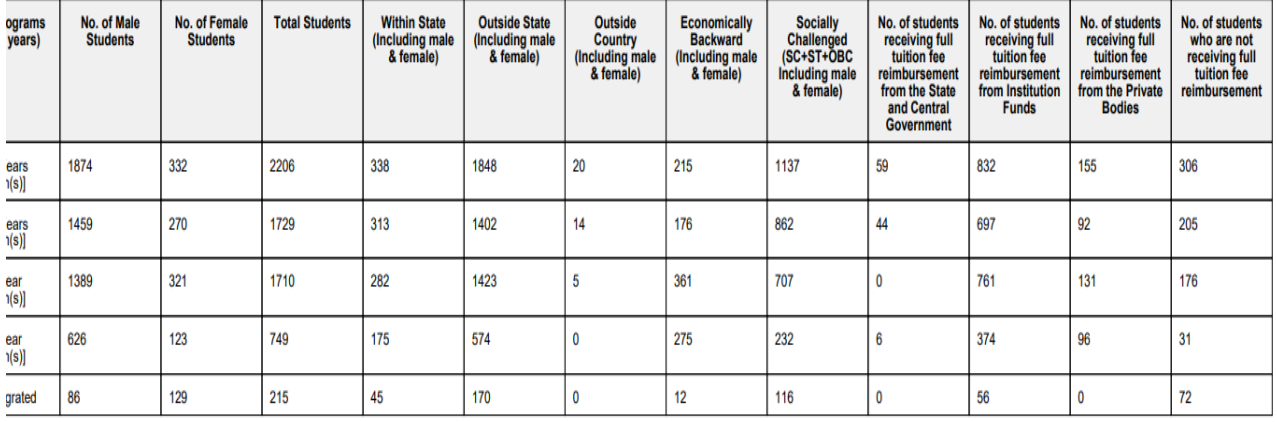

Figure 1 - data

#### PG [3 Years Program(s)]: Placement & higher studies for previous 3 years

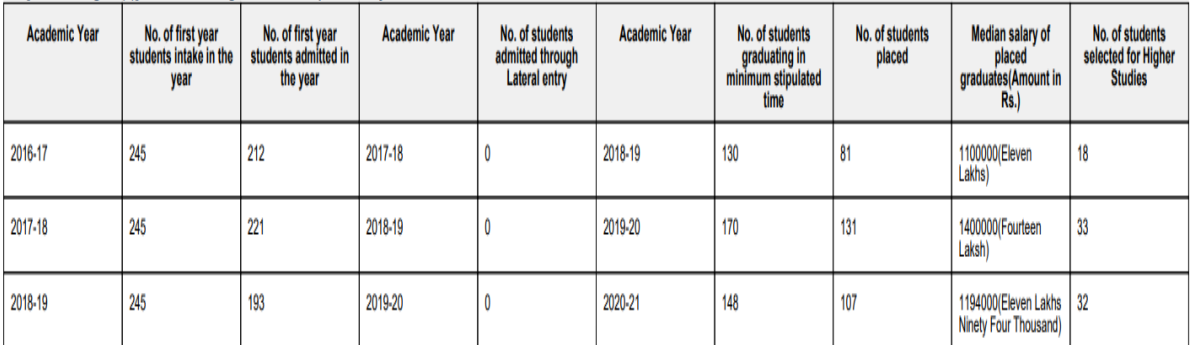

#### PG-Integrated [5 Years Program(s)]: Placement & higher studies for previous 3 years

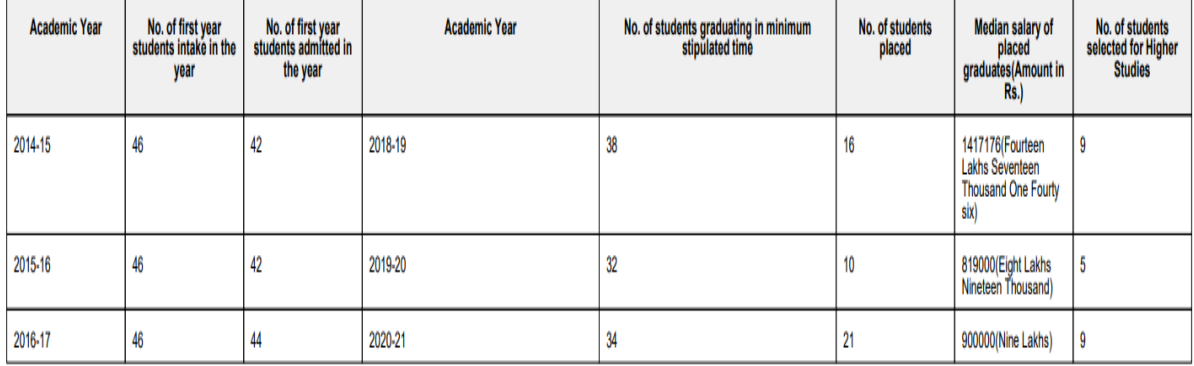

#### Figure 2 - data

The technical phase now begins when we download the PDF files and use python libraries to extract the data from them.

A Jupyter notebook was initially installed on our machine.

#### **Jupyter:**

You may create and share documents with real-time code, mathematical equations, images, maps, graphs, and narrative prose using the web-based, open-source Jupyter Notebook interactive environment.

Jupyter offers the data analysis capabilities needed, particularly for our project. Jupyter notebook was used in this way.

We uploaded our PDF file to the Jupyter notebook after setting it up and pulled the data—a particular row and column—from it.

We used four separate Python libraries to carry out this operation, and they were as follows:

. **PYpdf**

#### **.PYpdf2**

#### **. Camelot**

#### **.Tabulla.**

These are the python libraries which i used to extract rows and columns from the pdf file:

#### .**PYPDF:**

a collection of Pure-Python-based PDF tools. It can trim pages, combine many pages into one, divide and merge documents page by page, extract document metadata (such the document's title and author), and encrypt and decode PDF files.

**PYPDF2**: Users may divide, combine, crop, and alter the pages of PDF documents with PyPDF2, an all-Python PDF library. It is both free and open-source. Additionally, it could offer password security, individualised information, and PDF file reading choices. Using PyPDF2, text and metadata may be retrieved from PDF files.

#### .**Camelot**

Extraction of data tables from PDF files is made simple by the Camelot Python programme. However, only text-based PDFs are compatible with this library; scanned PDFs are not.

There are a number of parameters in Camelot that may be altered to enhance the extraction of data from tables.

#### Why was Camelot chosen?

You are capable of: Unlike other libraries and tools that either provide beautiful results or utterly fail (with no in-between), Camelot lets you customise table extraction. This is crucial since everything in the real world is hazy, including the extraction of PDF tables. On the basis of criteria like accuracy and whitespace, poor tables may be removed without ever having to manually review each one. Every table is a pandas DataFrame, thus it can be used in processes with ease.

**Flow chart of extracting tabular information from PDF using Python:** 

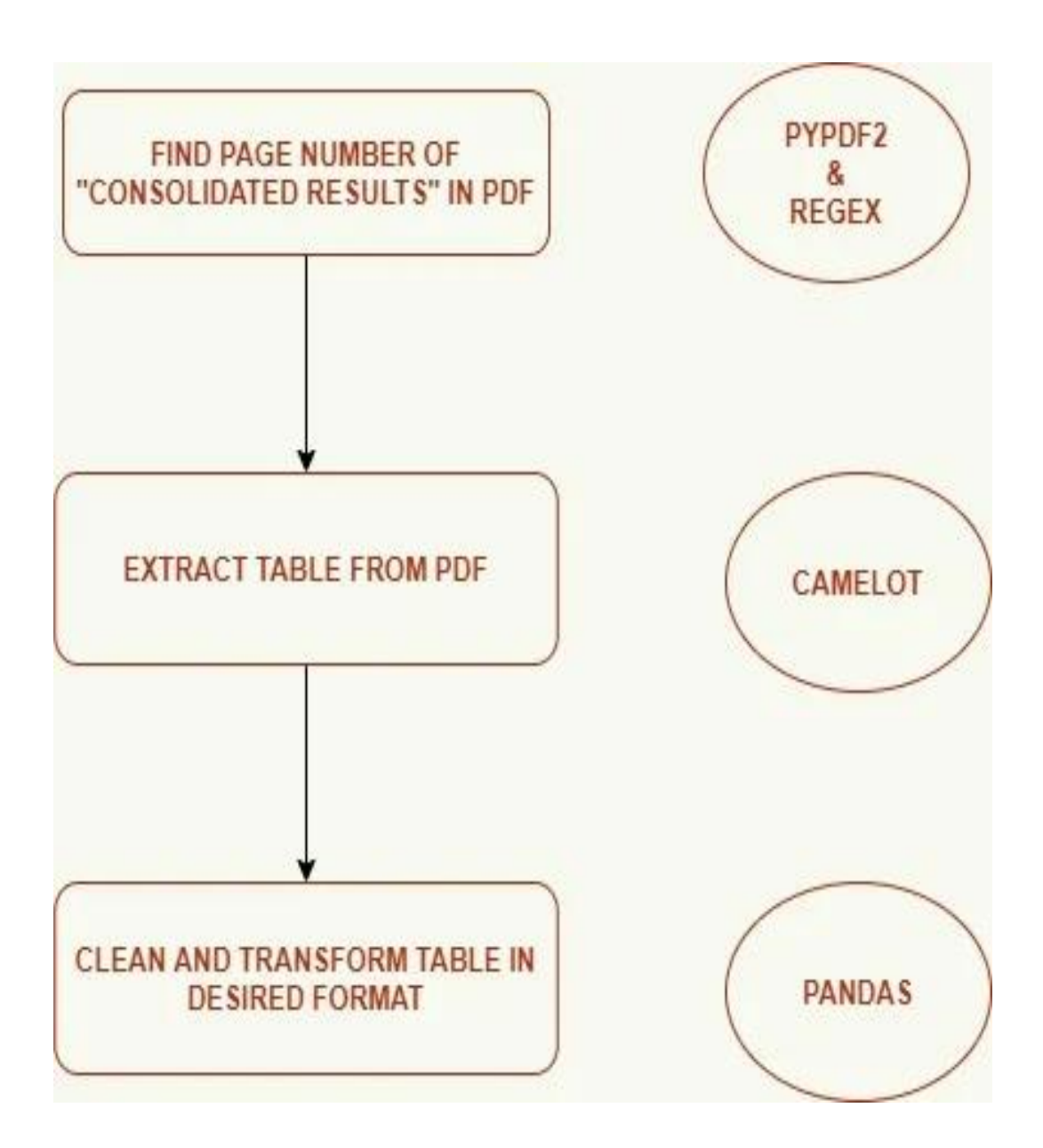

Flowchart

# Why extracting tables from PDF is hard?

f you look at the PDF layout above, you will notice no concept of tables in it. A PDF

ontains instructions to place a character at an x,y coordinate on a 2-D plane,

etaining no knowledge of words, sentences, or tables.

#### ordinate Systems

coordinate system on a PDF page is called User Space. This is a flat 2- dimensional space, just like a e of paper. And in fact that's a good way to think about it. The units of User Space are called "points" and re are 72 points/inch. The origin, or 0,0 point is located in the bottom left hand corner of the page. izontal, or X, coordinates increase to the rights and vertical, or Y, coordinates increase towards the top  $ure 1)$ 

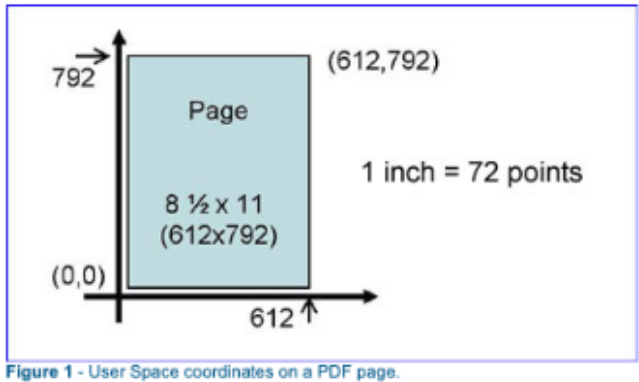

```
#conda (easiest way)
$ conda install -c conda-forge camelot-py
```

```
#pip after <u>installing the tk and ghostscript dependencies</u><br>$ pip install "camelot-py[cv]"
```
Find page number of desired table in pdf document Extract table using page number from pdf document Clean extracted dataframe

Reformat dataframe

Extract desired information from each extracted and reformatted dataframe

If pdf is successfully processed, move to processed folder

If pdf encountered an error, move to error folder Export final result to csv and move to output folder

Figure 3 - Psuedocode

Other liabraries used while extracting were pandas and os.

#### **Pandas:**

The main goal of the pandas library is data set manipulation, or the capacity to edit, swap out, and modify certain elements of a DataFrame type object.

Only two examples of the many services that pandas provides are the computation of descriptive statistics and the display of the columns and rows in a data collection.

**OS:** The OS module in Python has methods for a variety of tasks, including adding and deleting folders and accessing their contents, changing directories, determining the current directory, and more.Before you can interact with the underlying operating system, you must import the os module.We were able to respond to our issue statement by removing specific data from the rows and columns of many PDF files after employing all of these libraries.

### **3.3 Creating of Data set:**

Now we are able to create 12 different data sets to answer our 24 problem statements .

Our data set are in the form of csv file some of our used data sets are are as follows:

- Consistent\_Institutes.csv
- Total\_Strength\_three\_years.csv
- cosultancy.csv
- executive-development-program.csv
- number-of-faculties.csv
- phd 2021 2020 2019.csv
- placement2019.csv
- placement2019\_different\_type\_of\_data.csv
- sanctioned-intake.csv
- sponsorship.csv
- total-actual-strength.csv

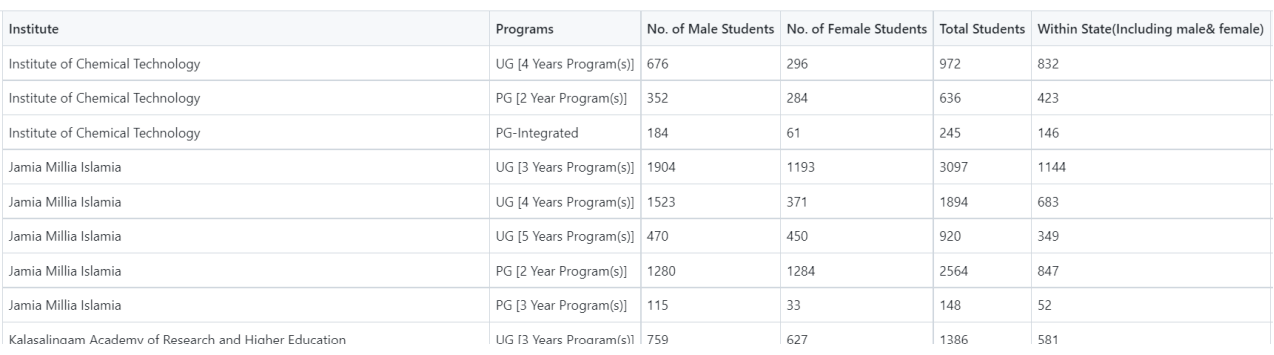

Figure  $4 - \text{csv-file}$ 

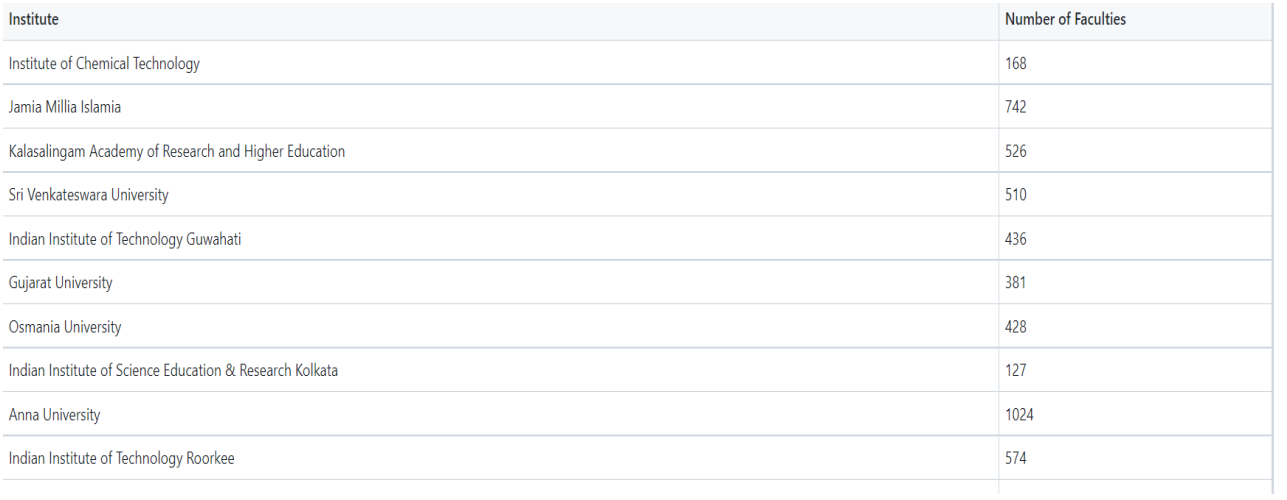

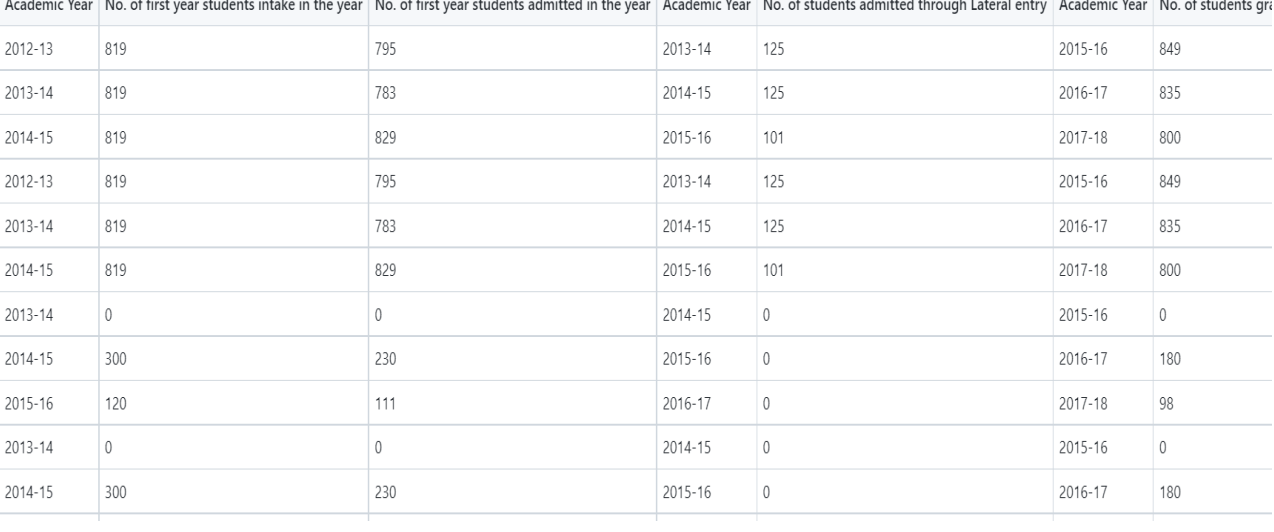

Academic Voxy No of first your students into use has not be first you students admitted in the your Academic Voxy No of students admitted through I students in the you and any No of students are

Figure 5-csv-file

#### **3.4 Data Analysis part:**

Now that a data set has been created, we can go on to our most crucial and nearly finished step, which is data analysis and displaying the results of our issue statements.

After the data set was constructed, it was once again uploaded to a Jupyter notebook, where data analysis was done on it to provide a solution or output for each of the issue statements we had formulated.

The programme remains the same, but we must interact with many additional Python modules to begin the data analysis portion.

i.e ,JUPYTER notebook.

- Various other libraries of python which were used as follows:
- .Pandas
- .Numpy
- .Matplot Library
- .Seaborn

#### **.Pandas**

The ability to edit, swap out, and modify particular parts of an object of the DataFrame class is the main goal of the pandas library.

Just two examples of the numerous capabilities that pandas provides are the computation of descriptive statistics and the visualisation of the columns and rows of a data collection.Pandas is a well-liked tool for managing data analysis. It facilitates data loading from external sources like as text files and databases and provides tools for data analysis and modification once the data has been added to your computer. With the use of pandas' capabilities, many regular tasks that once necessitated writing multiple lines of code in the original Python language may now be automated and simplified.

#### **Numpy**

The Python library NumPy provides the simple yet effective n-dimensional array data structure. Every Python data scientist's journey begins with learning NumPy since it is the building block from which almost all of the toolkit's capabilities are built.

Benefits of using NumPy for data analysis. Utilising NumPy is very beneficial when creating data objects with N dimensions.

Its framework functions quickly and easily while dealing with homogenous datasets.When doing numerical calculations, Python lists use more memory than NumPy arrays.

#### **.Matplot Library**

The Matplotlib toolbox for Python is a complete tool for producing static, animated, and interactive visualisations. Both straightforward and challenging projects are feasible using Matplotlib.

Publishable tales should be written. Create dynamic charts with zoom, pan, and update capabilities.

A basic Python tool for data visualisation is called Matplotlib. It replicates MATLAB-style graphs and presentations and is simple to use. The plots in this library, which include line charts, bar charts, histograms, and more, are built on NumPy arrays.

#### **.Seaborn**

The Seaborn library in python allows you to create statistical visuals.

Its foundation is Matplotlib, and Pandas data structures are intimately connected with it.

You may examine and comprehend your data with Seaborn.

Using these libraries and several kinds of data analysis, we were able to provide results for the issue statements we had defined.

We will now provide the findings we made for the several issue statements we created for this project.

# **CHAPTER 4 PERFORMANCE ANALYSIS 4.1 OUTPUTS:**

Q.1

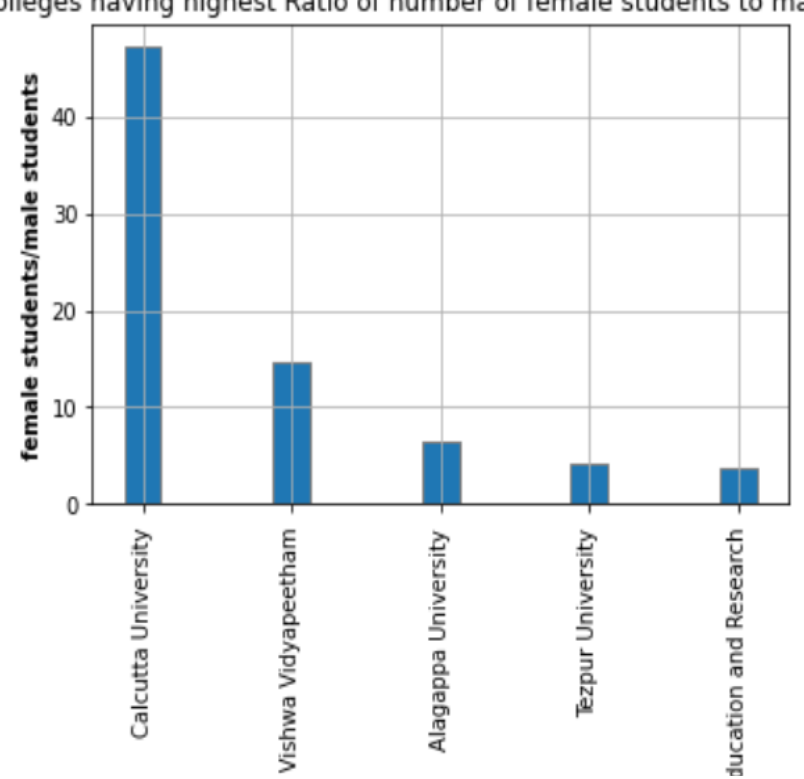

Top colleges having highest Ratio of number of female students to male students

Figure  $6 - Q1$ 

### PART 2

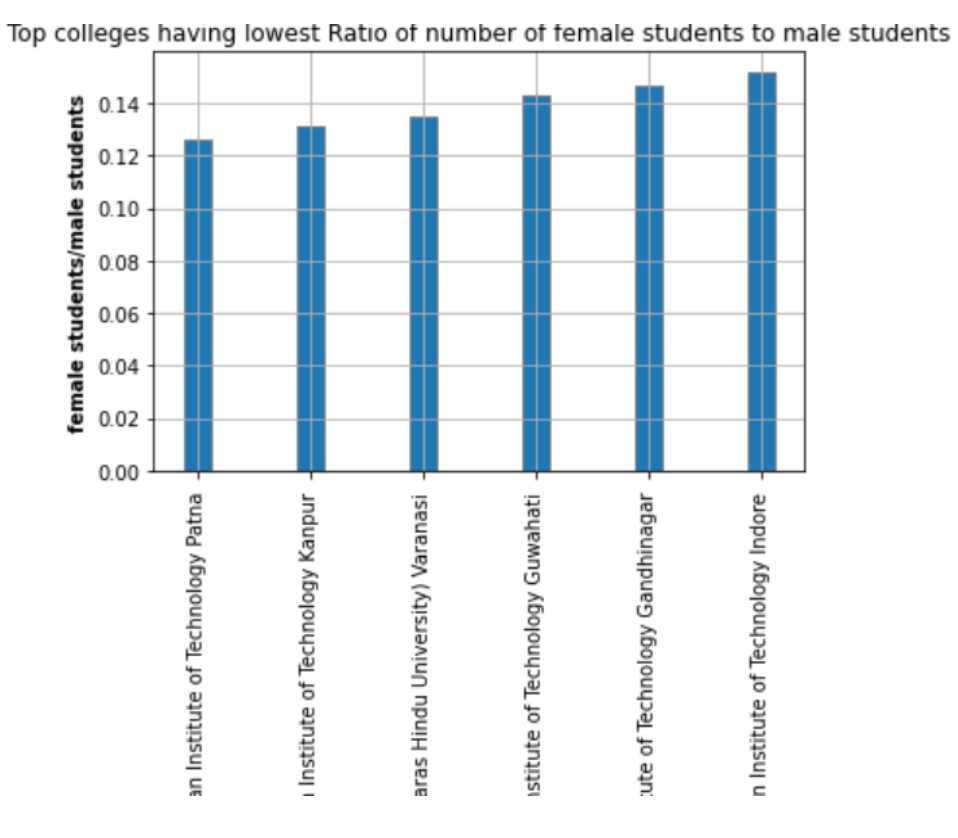

Figure 7 – Q1-Part-2

Answer for the problem statement second , which is a csv file so, we are attaching a screenshot of the data.

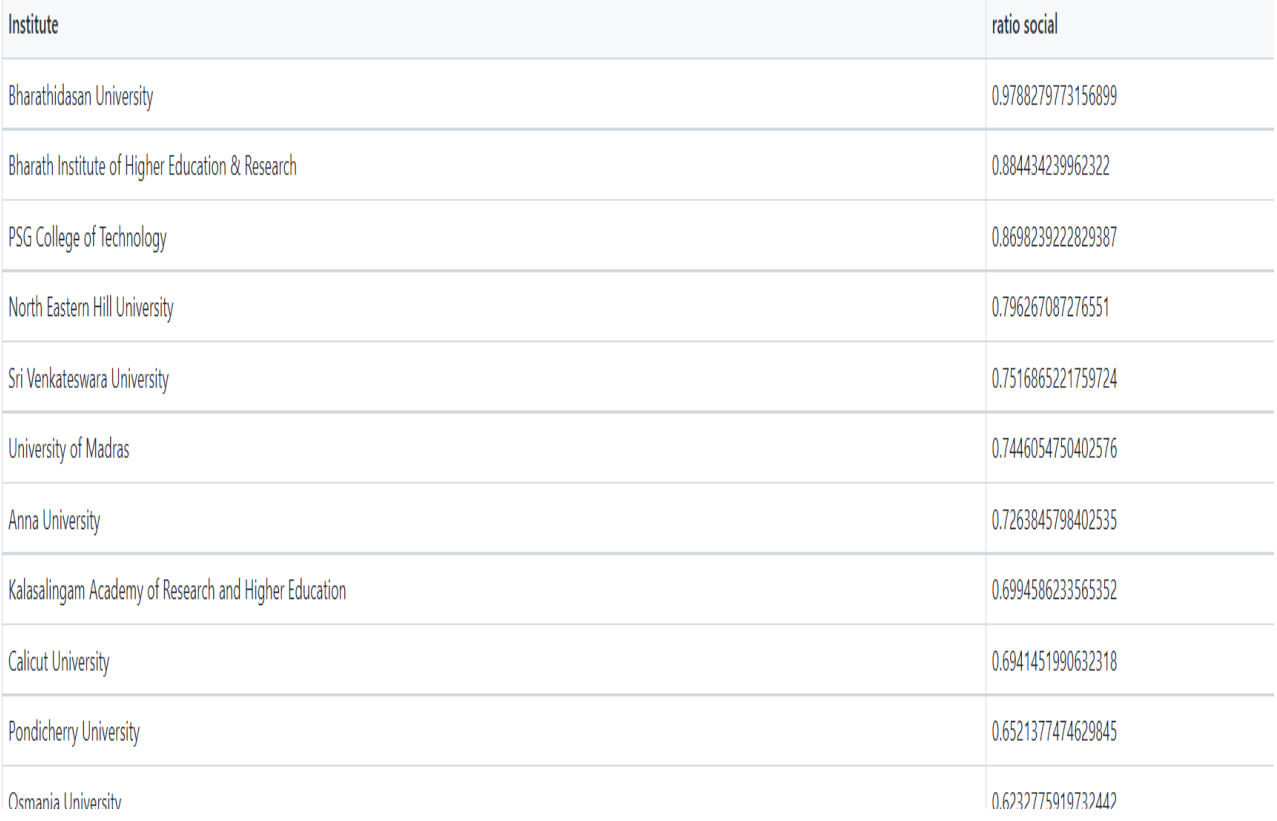

Figure 8 – Q2

Again solution to the problem statement three is csv file, i.e, are solution is in the form of row and column so again we are attaching screenshot.

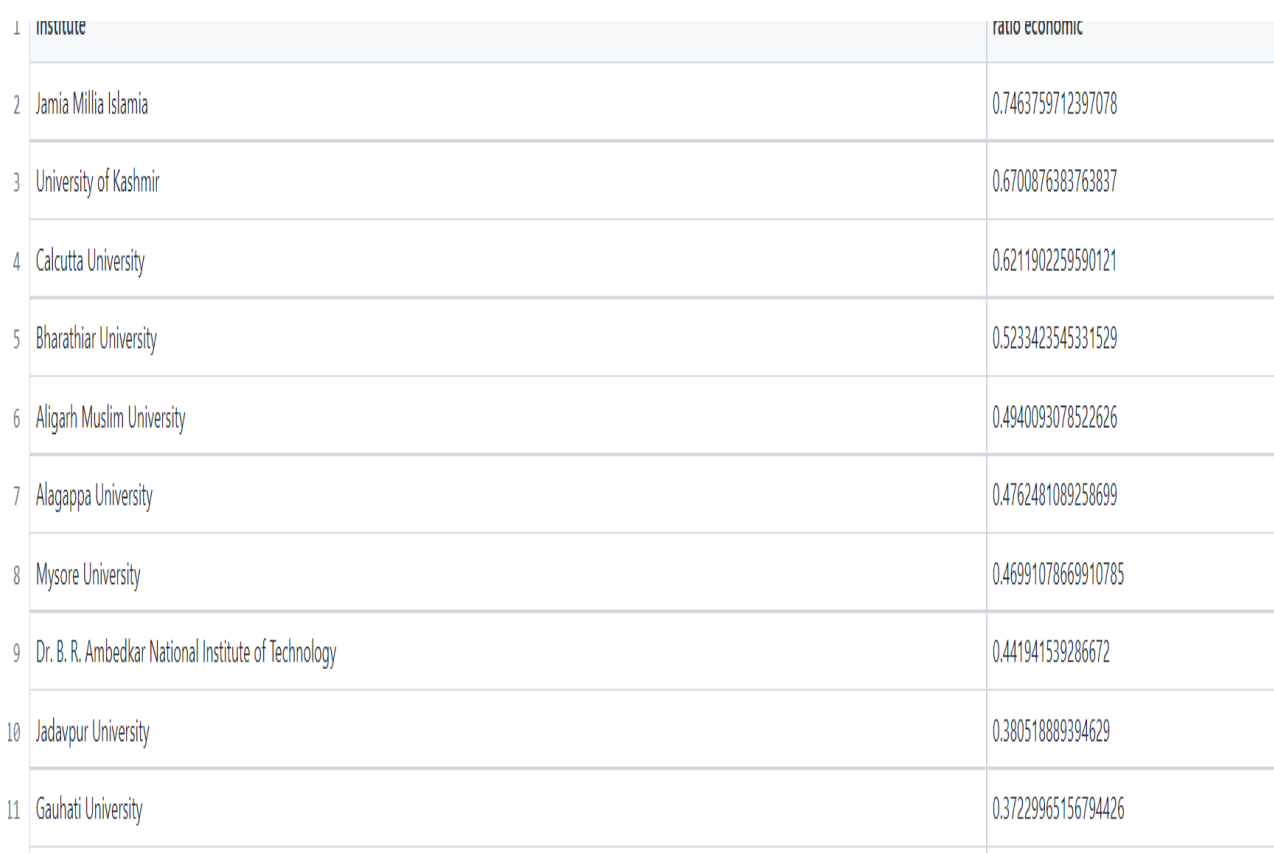

Figure 9 -Q3

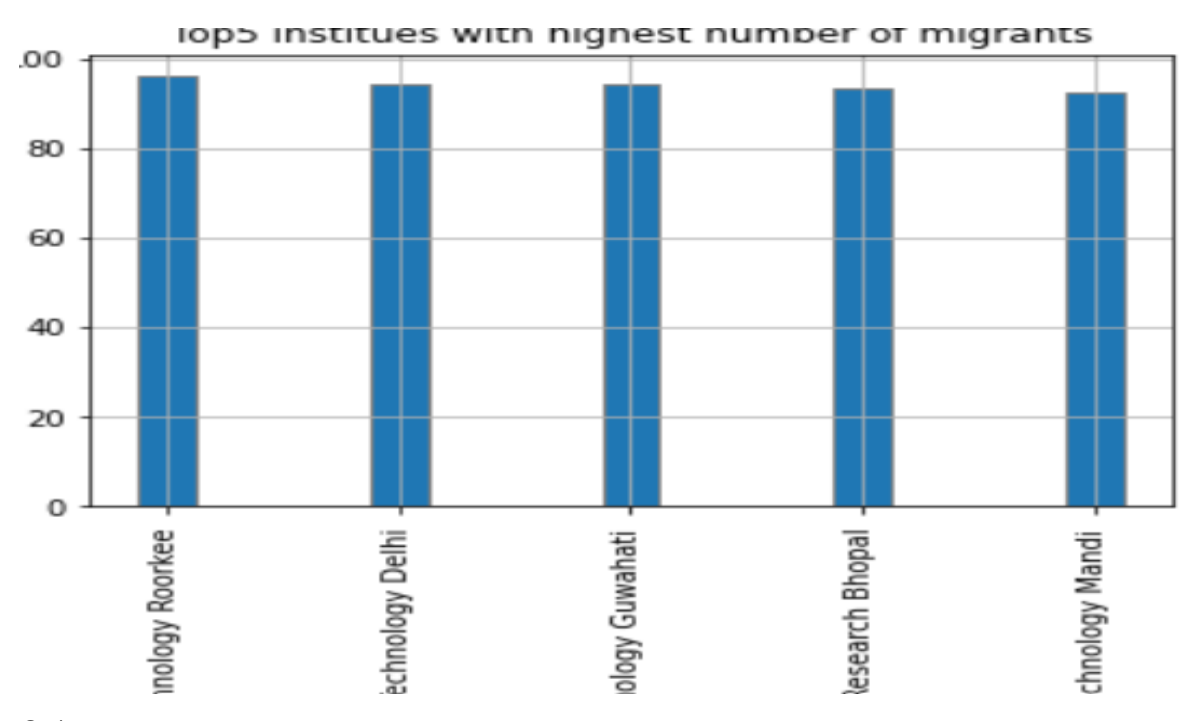

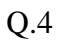

Part 2

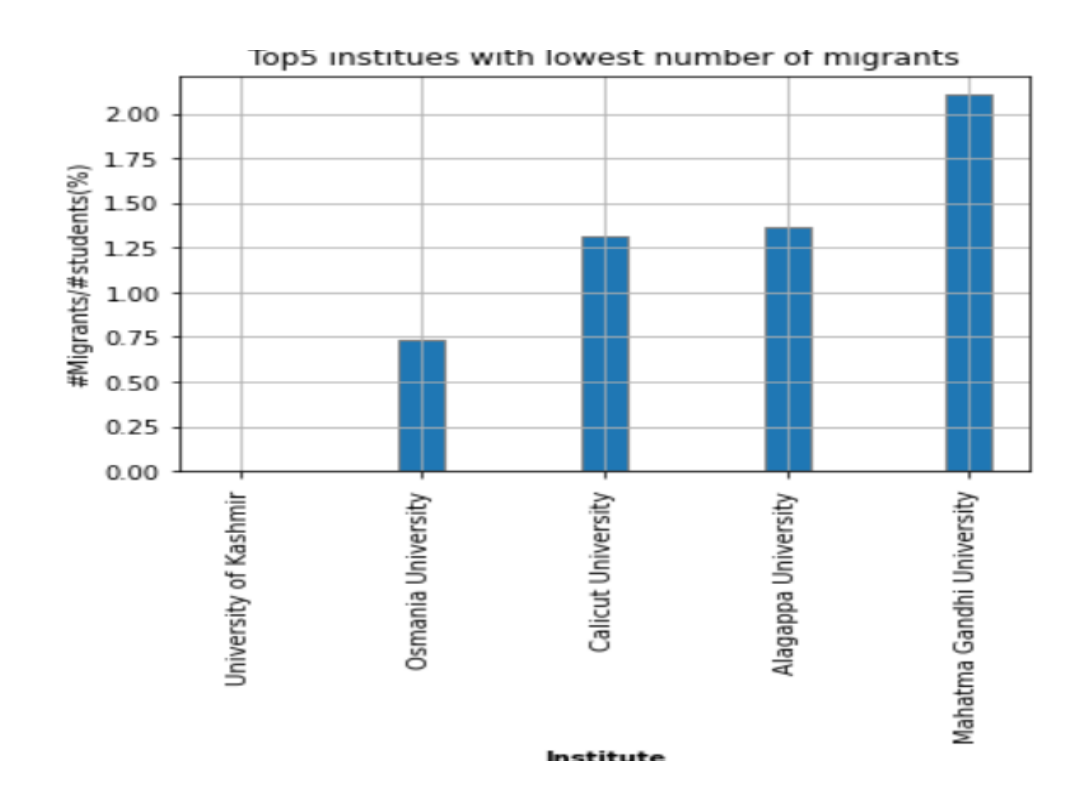

# Figure  $10 - Q4$

# Q.5

Part 2

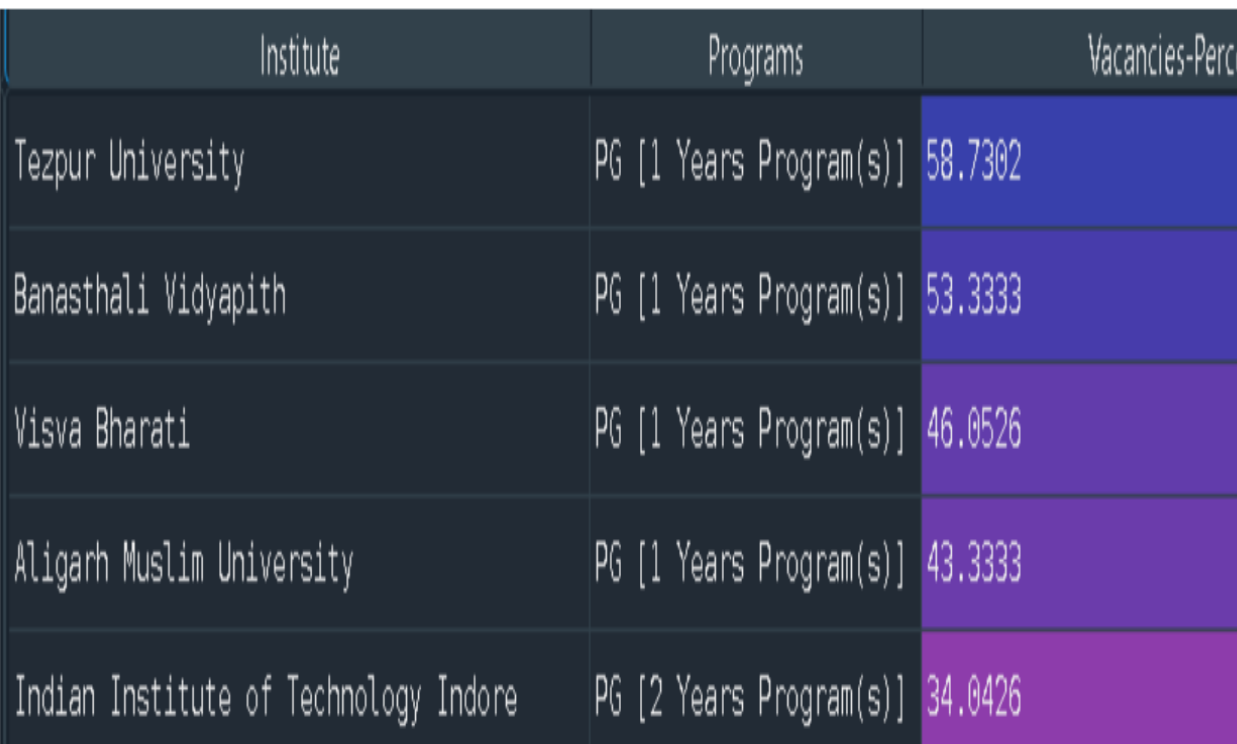

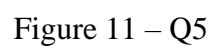

Q.6

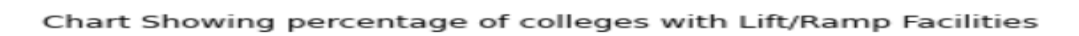

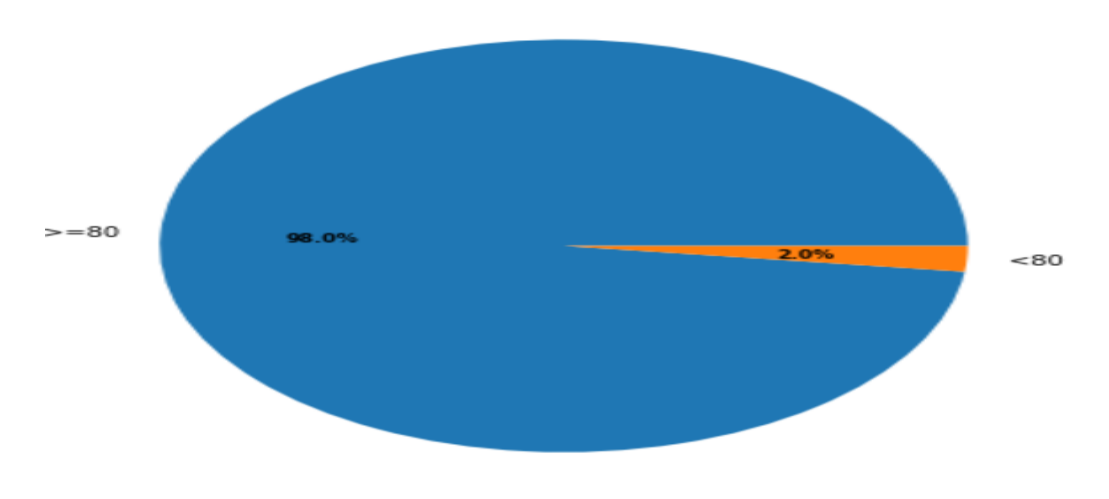

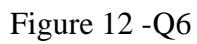

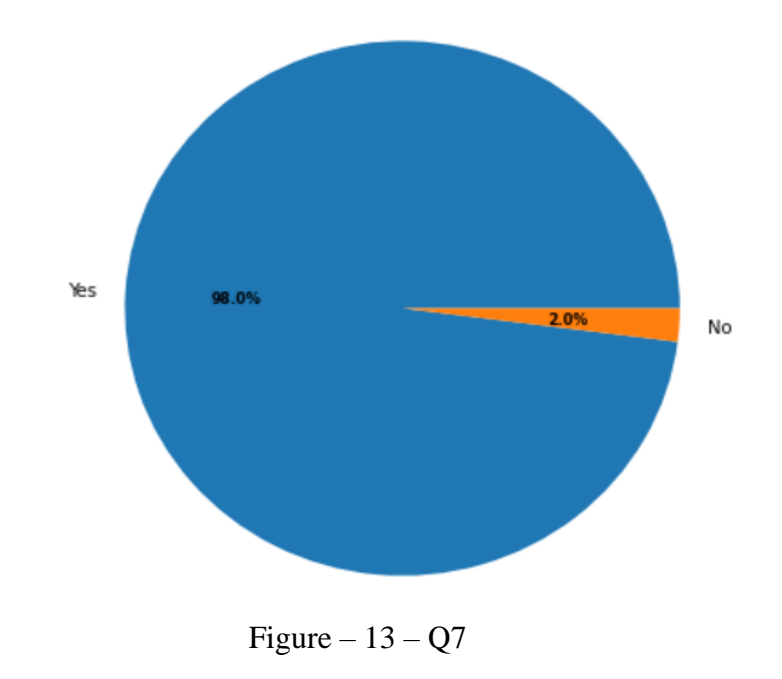

Chart Showing percentage of colleges with Facility of movement for Physically abled People

Q.8

#### Chart Showing percentage of colleges with Toilet facilities for Physically abled people

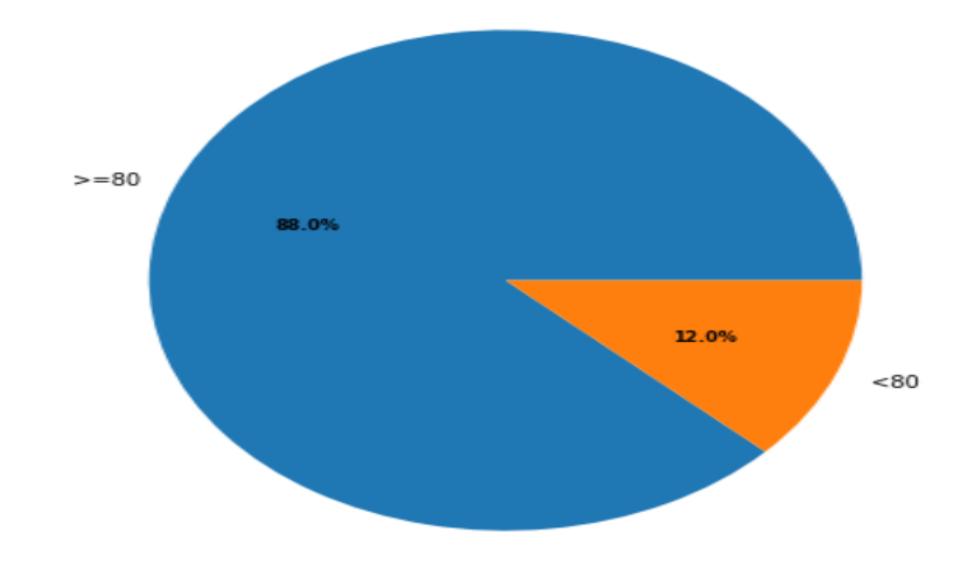

Figure 14 -Q8

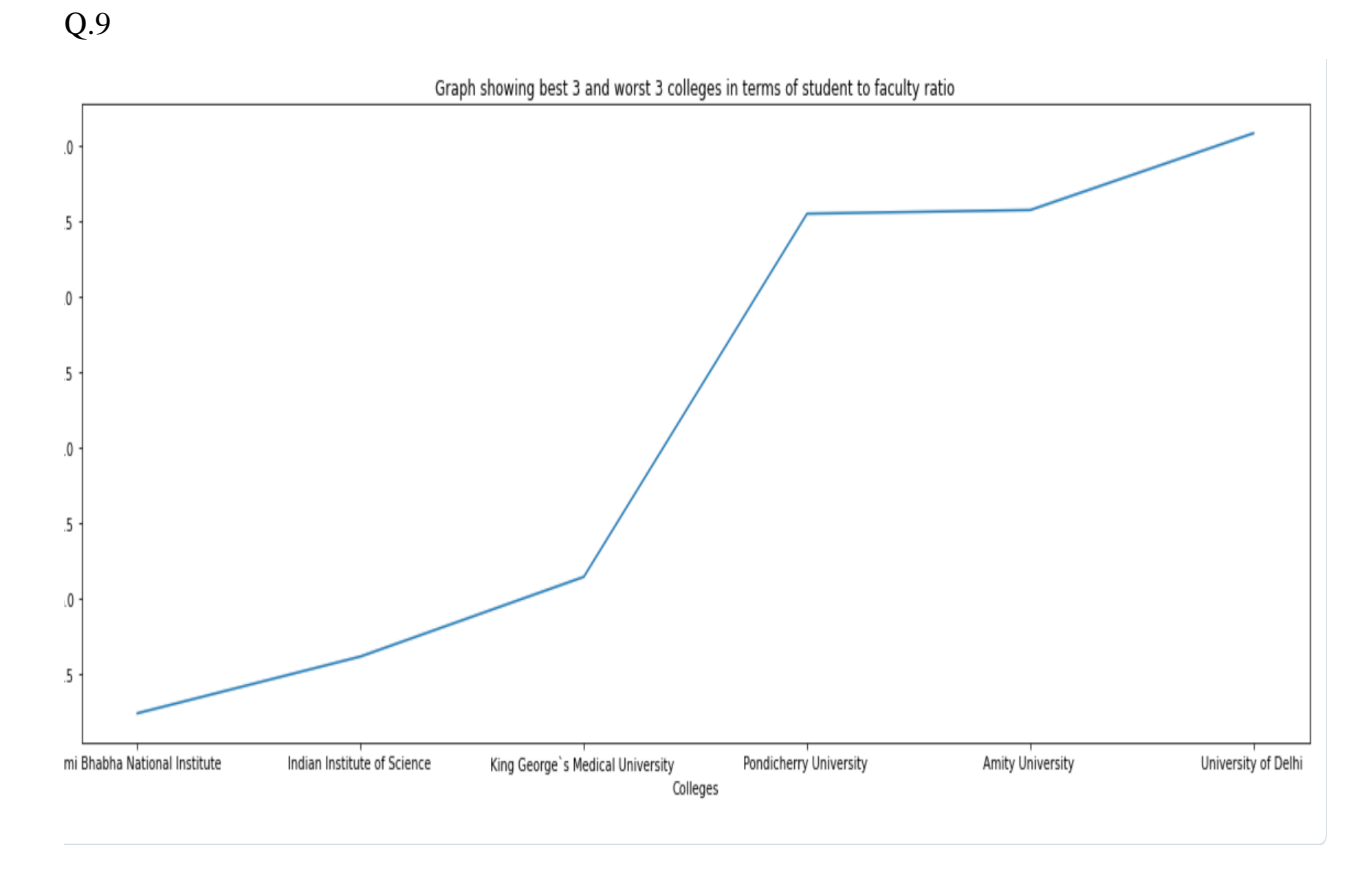

Figure  $15 - Q9$ 

34

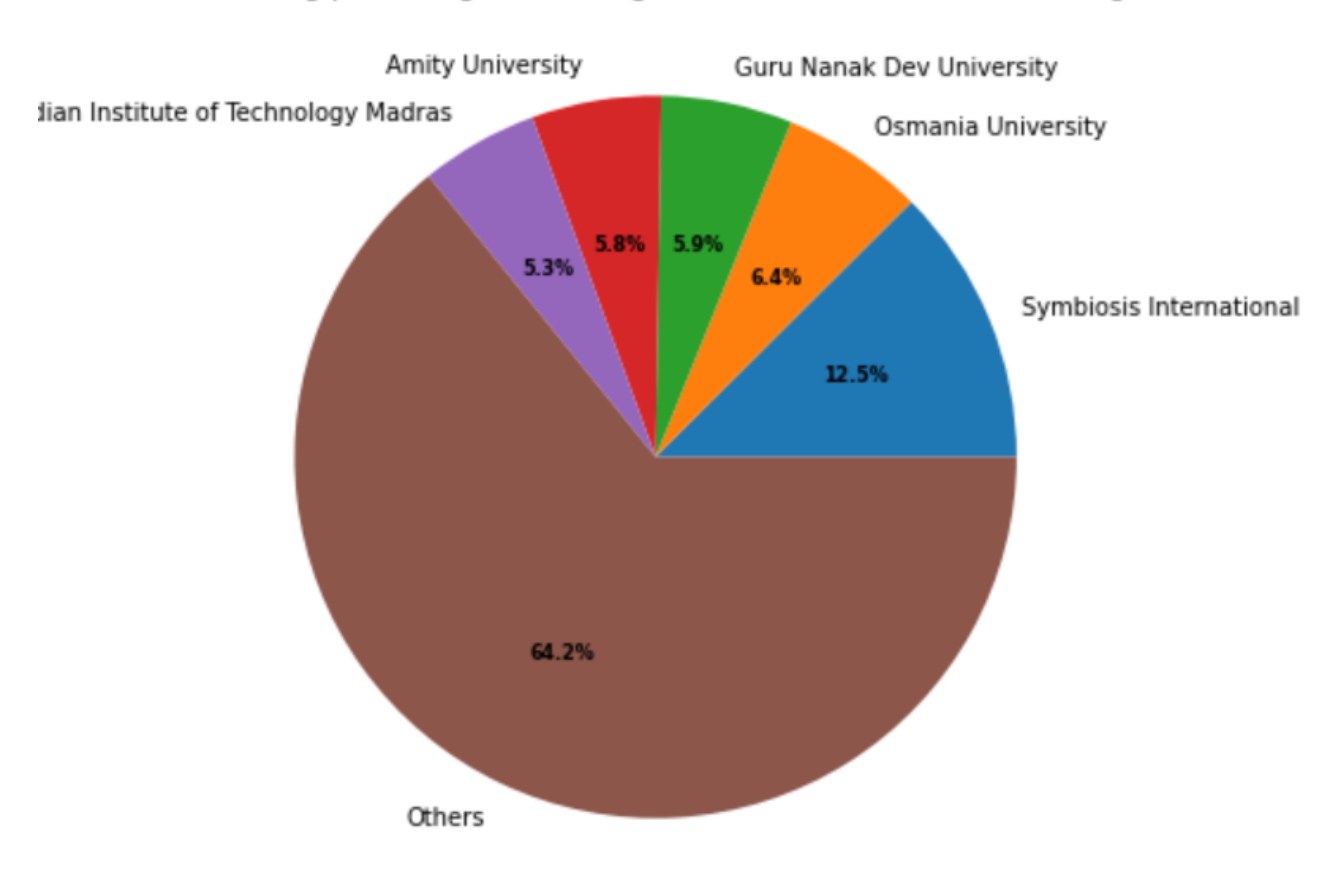

### Chart Showing percentage of Earnings of Insitutes from Executive Programs

Q.10

Figure  $16 - Q10$ 

### **Sponsored Research projects and consultancy projects.csv**

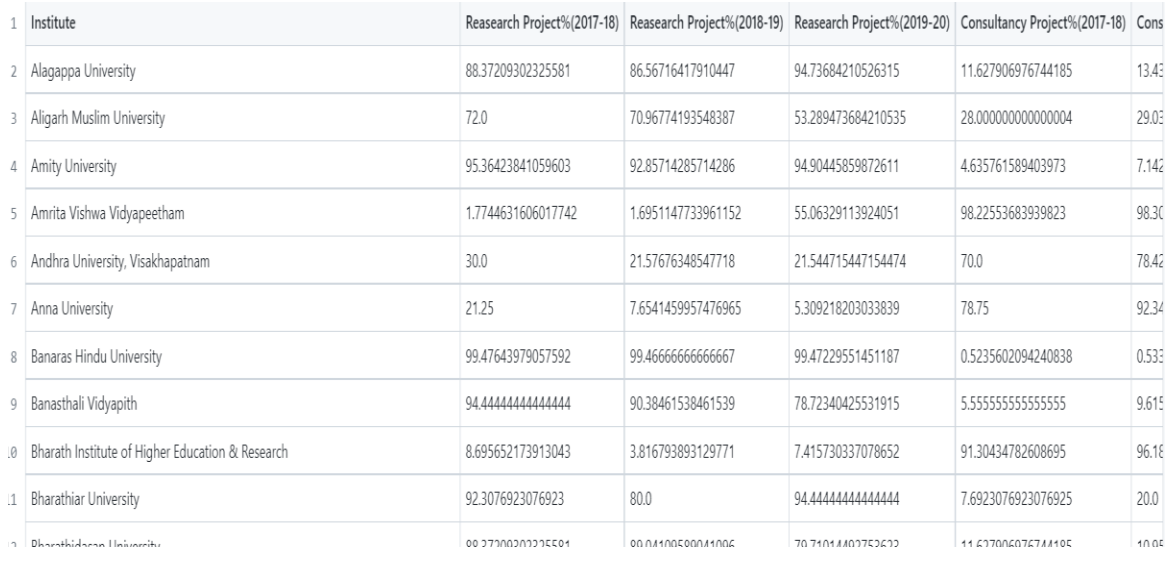

### Figure 17 – projects.csv

### **2017-18 EDP Earnings.csv**

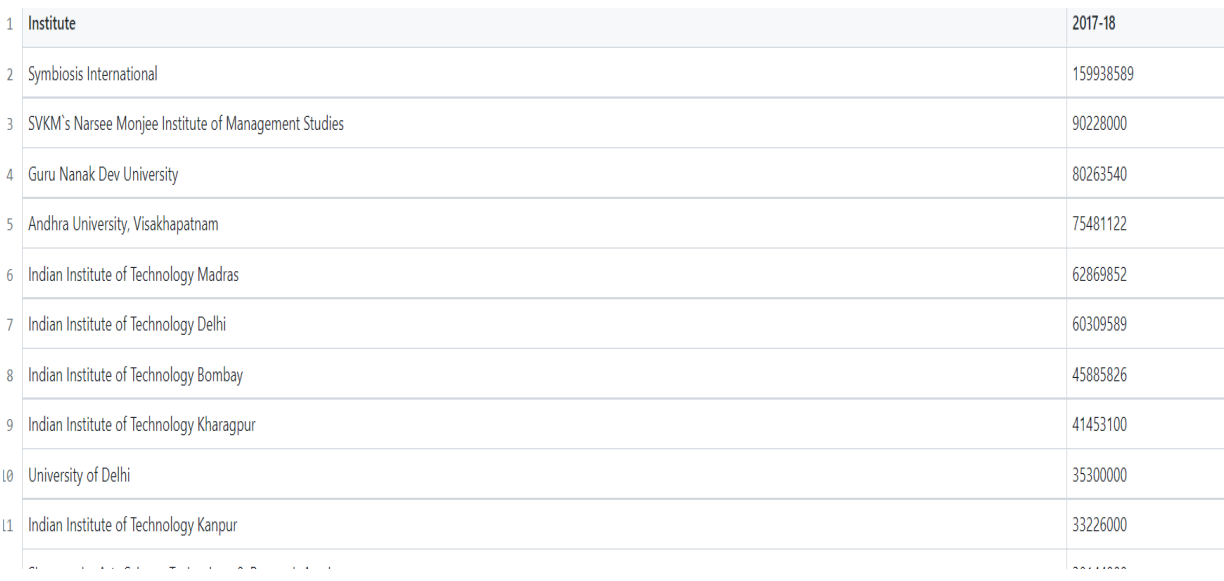

Figure 18 – earnings.csv

### **Maximum-project-to-client-ratio-year.csv**

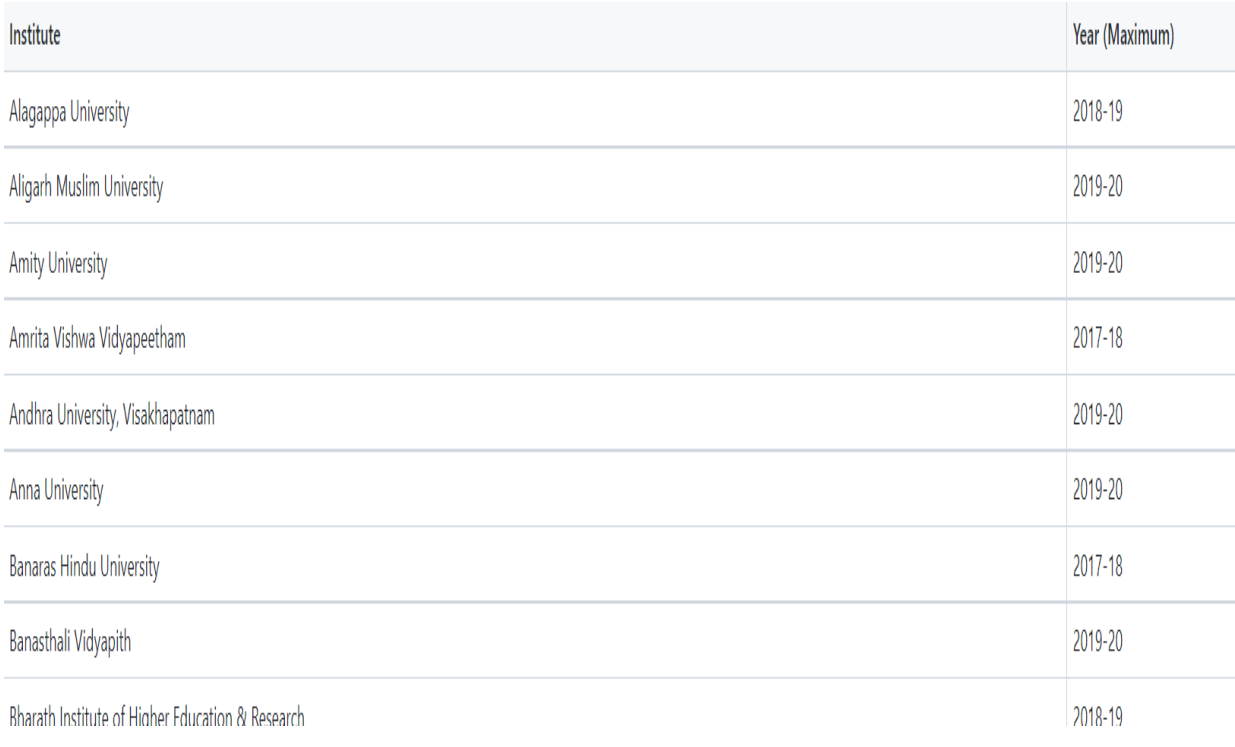

### Figure 19 – clients.csv

### **Top 5 student to faculty ratio.csv**

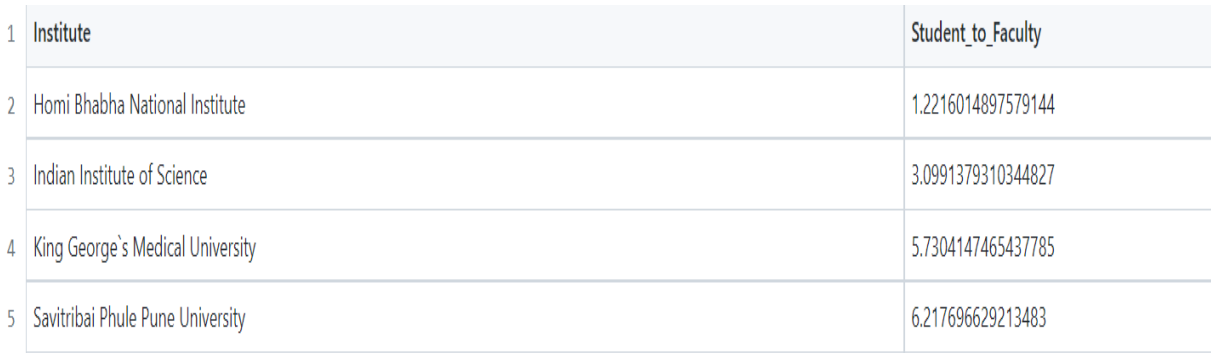

### Figure 20 – ratio.csv

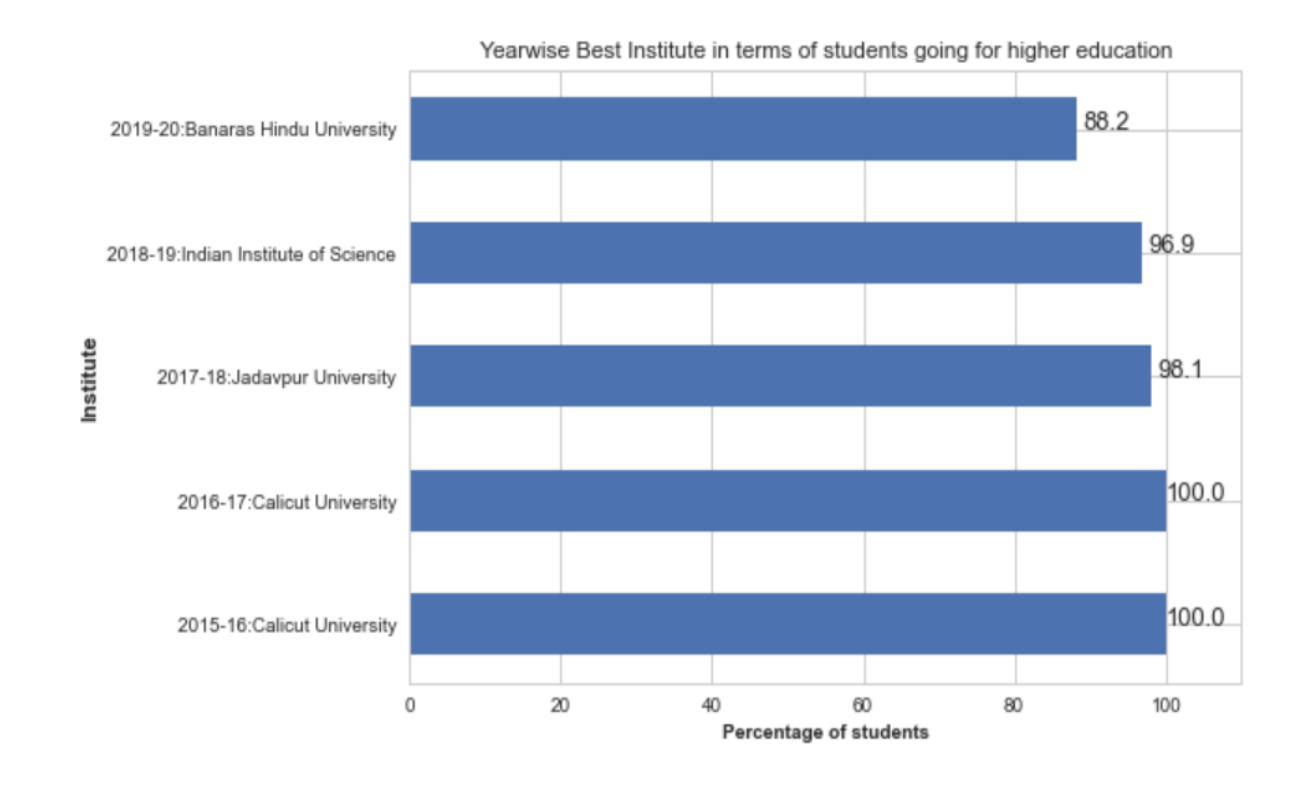

Find the colleges with the highest percentage of students going for higher studies.

Figure 21 – list.csv

Worst institute in terms of students going for higher

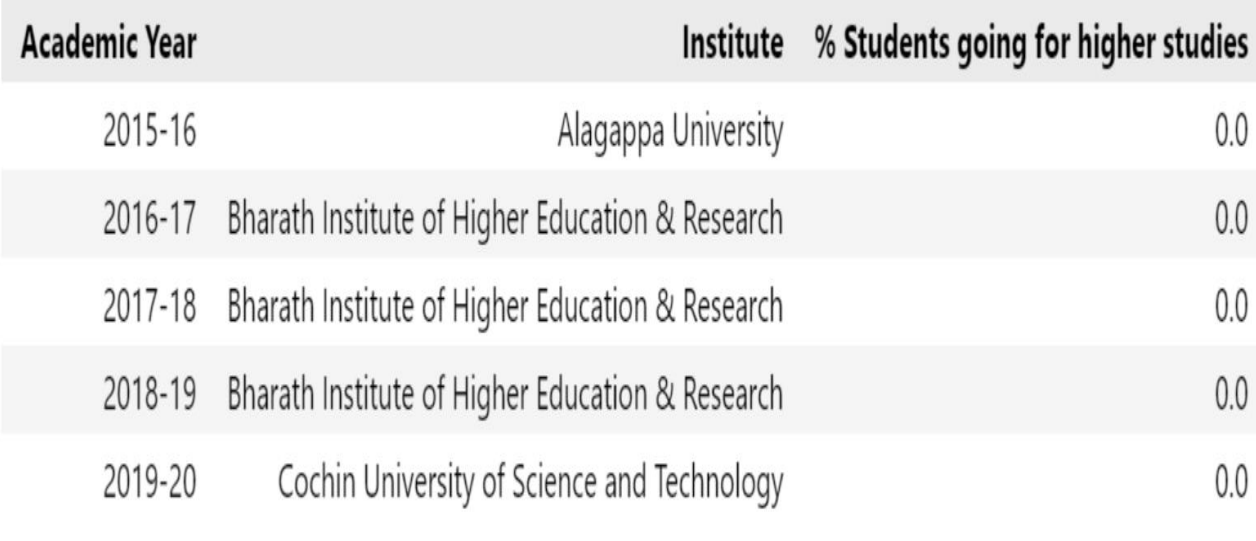

Figure 22 – worstinstitute.csv

### **CHAPTER 5**

#### **5.1 Conclusions:**

As a conclusion, we will claim that we have done something new in the field of data analysis and data extraction. First, we developed several issue statements while considering various student and professional groups.

After reviewing the information provided on the NIRF website, we used the website's PDF files to generate our own data collection. We next ran several types of analysis on the data set we had produced, using various Python packages, to see how each issue statement may be solved. We used Numpy, Pandas, Mataplotlib, and Seaborn in our data analysis section to do various forms of mathematical and statistical analysis, as well as to plot different types of graphs and to visualise results.

### **5.2 FUTURE WORK:**

Data analysis of our nation's educational institutions is the focus of the entire project we are working on. In order to learn more about the existing educational system in our nation, particularly in regards to graduation and post graduation, we had a future plan to survey additional educational institutions using various methods, such as emails, linkedin, other social media platforms, etc.

Therefore, my future goal with this part—the survey part—is to learn more about other institutes and undertake data analysis on that data by coming up with various issue statements. so that our future generation would have access to more effective visual information when it comes to schooling.

## **5.3 Application:**

Real life application of this project is too many.

outputs/ solutions created by this project will help different sections of students/professionals , if they aree going to join university in anyform. These projects will solve the major problems of students which they face while joining any institute.

### **References**

- [1] Amador-Perez and R. A. Rodriguez-Solis, "Analysis of a CPW-fed annular slot ring antenna using DOE" in Proc. IEEE Antennas Propag. Soc. Int. Symp., Jul. 2006, pp. 4301-4304, doi:10.1109/APS.2006.1711582.
- [2] S. Ansolabehere et al., "Precinct-level election data," Distributed∙ by Harvard Election Data Archive. Available at: http://hdl.handle.net/1902.1/21919UNF:5:5C9UfGjdLy2ONVPtgr45qA== , vol. 1." January 20, 2014.
- [3] S. P. Bingulac, "On the compatibility of adaptive controllers" in Proc. 4th Annu. Allerton Conf. Circuit Syst. Theor., New York, NY, USA, 1994, pp. 8-16.
- [4] M. M. Chiampi and L. L. Zilberti, "Induction of electric field in human bodies moving near MRI: An∙ efficient BEM computational procedure," IEEE Trans. Bio Med. Eng., vol. 58, no. 10, pp. 2787-2793, Oct. 2011, doi:10.1109/TBME.2011.2158315.
- [5] H. Eriksson and P. E. Danielsson, "Two problems on Boolean memories," Electron, IEEE, Trans., Devices, vol. Ed., vol. 11, no. 1, pp. 32-33, Jan. 1959.
- [6] M. Ito et al., "Application of amorphous oxide TFT to electrophoretic display," J. Non-Cryst. Solids, vol. 354, no. 19-25, pp. 2777-2782, Feb. 2008, doi:10.1016/j.jnoncrysol.2007.10.083.
- [7] Klaus and P. Horn, Robot Vision. Cambridge, MA, USA: MIT Press, 1986.
- [8] L. Stein, "Random patterns" in Computers and You, J. S. Brake, Ed. New York, NY, USA: Wiley, 1994, pp. 55-70.

### **APPENDICES**

### **CODE –**

from tabula import read\_pdf from tabulate import tabulate import camelot.io as camelot import os import pandas as pd import numpy as np import PyPDF2

```
# Finding all file names in a folder 2020
file_names = []for i in os.listdir('2019'):
   # print(i)if(i!=' \text{failed college}'):file_names.append(i)
file_names
# In[24]:
## Dataframe containing placement data of all colleges
final = pd.DataFrameFrame()failed_colleges = [] #whose placement data has different shape than others
```
#### $k = 0$ for file in file\_names: abc = camelot.read\_pdf('2019/'+file, pages="all",flavor='lattice',line\_scale=30) # file loation # line\_space = 30, this argument helps to read single row tables also. greater the value, higher the chances of detecting smaller tables.  $pdf_file = open('2019/'+file, 'rb')$ read\_pdf = PyPDF2.PdfFileReader(pdf\_file) number\_of\_pages = read\_pdf.getNumPages()  $page = read\_pdf.getPage(0)$  $page_{\text{cond}}$  = page.extractText() text=page\_content.split('Name:')  $text = text[1].split('[')]0]$ print(text)  $name = text$  $k = k+1$  $df = []$  $i = 0$ while(i<len(abc)):  $df1 = abc[i].df$  $if(i=len(abc)-1):$ df.append(df1) break  $df2 = abc[i+1].df$ # merging conditions for placement tables condition = df1.loc[df1.shape[0]-1][0]=='Academic Year'

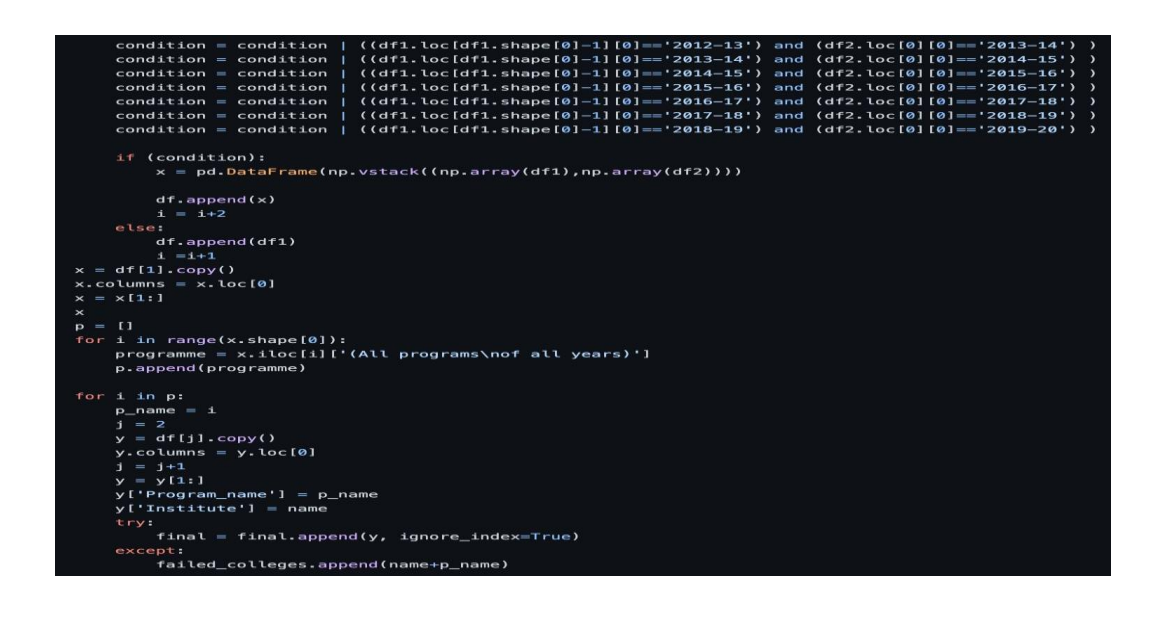

```
Total-actual-strength
\boldsymbol{\mu}# 2. For all the insti find the ratio of socially challenged (Sc/st, OBC etc) to
# total number of children as well as economically backward people ?
## ==import pandas as pd
import matplotlib.pyplot as plt
import warnings
import numpy as np
warnings.filterwarnings('ignore', category=FutureWarning)
import os
```
df = pd.read\_csv(r"Datasets/total-actual-strength.csv")

df.columns df = df.groupby('Institute').sum()  $df['Institute'] = df.index$  $df. reset_index(input, input, drop = True)$ df1 = df[['Institute', 'Total Students', 'SociallyChallenged (SC+ST+OBC Including male & female)']] df = df[['Institute', 'Total Students', 'EconomicallyBackward(Including male & female)']]

df['ratio economic'] = df['EconomicallyBackward(Including male & female)'] / df['Total Students'] df1['ratio social'] = df1['SociallyChallenged (SC+ST+OBC Including male & female)'] / df1['Total Students']

```
df.sort_values("ratio economic", inplace=True, ascending=False)
df1.sort_values("ratio social", inplace=True, ascending=False)
df = df[["Institute", "ratio economic"]df1 = df1[["Institute", "ratio social"]]
df.to_csv('Outputs/Top institues with highest economically backward-total ratio.csv', index = False)
df1.to_csv('Outputs/Top institues with highest socaially backward-total ratio.csv', index = False)
```
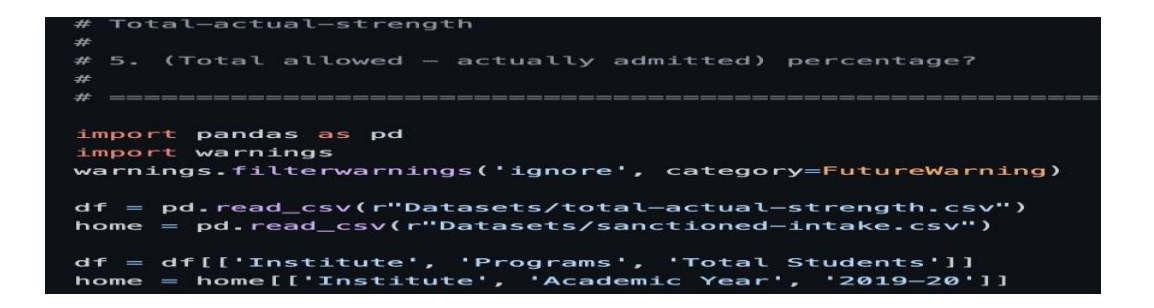

```
#df.columns
 #home.columns
 for index, row in df.iterrows():
      st = row[1].replace('\n','')<br>st = row[1].replace('\n','')<br>st = st.replace('Year ','Years')<br>df.at[index,'Programs'] = st
for index, row in home.iterrows():<br>st = row[1].replace('Year ','Years ')<br>home.at[index,'Academic Year'] = st
home.columns = ['Institute', 'Programs', 'sanctioned-intake']<br>df.columns = ['Institute', 'Programs', 'Actual intake']
 final = df.merge(home, how='inner', on=['Institute', 'Programs'])
final.columns
final['Actual/Sanctioned'] = ((final['Actual intake'] - final ['sanctioned-intake'])*100 )/final ['sanctioned-intake']
```

```
left = final[final['Actual/Sanctioned']<0]
left = left[['Institute', 'Programs', 'Actual/Sanctioned']]<br>left.columns = ['Institute', 'Programs', 'Vacancies-Percent']
excessive = final[final['Actual/Sanctioned']>=0]
excessive = excessive[['Institute', 'Programs', 'Actual/Sanctioned']]<br>excessive = excessive[['Institute', 'Programs', 'Actual/Sanctioned']]<br>excessive.columns = ['Institute', 'Programs', 'Overfill-percent']
left['Vacancies-Percent']=left['Vacancies-Percent'].apply(lambda x: x*-1)
```